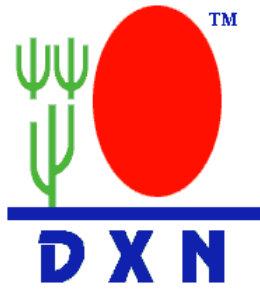

# **Ένας πρακτικός οδηγός για διαφήμιση από το facebook.**

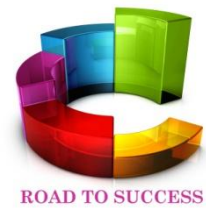

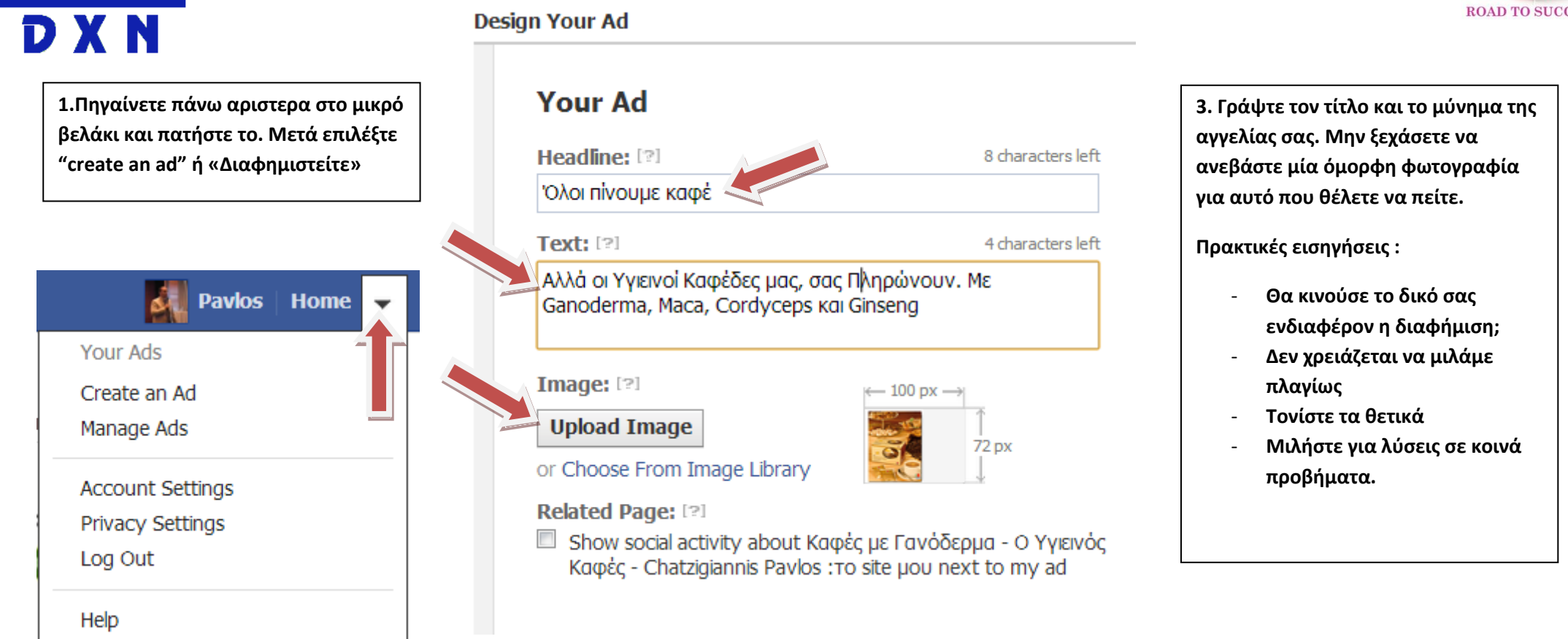

## **Advertise on Facebook**

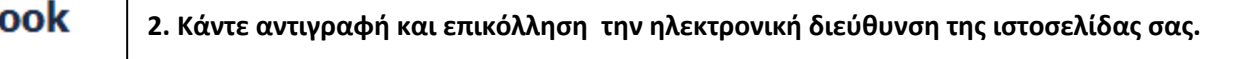

#### What do you want to advertise?

Choose a Facebook destination or enter a URL:

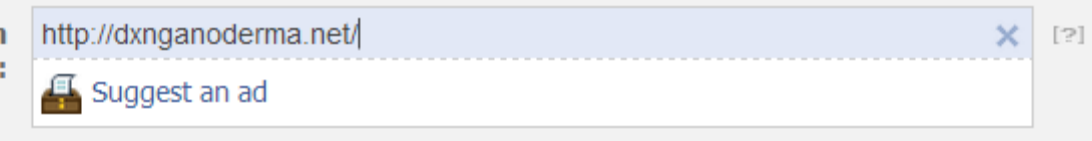

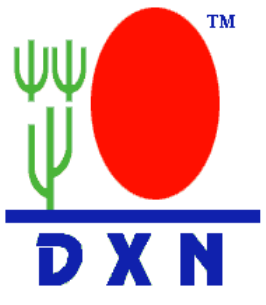

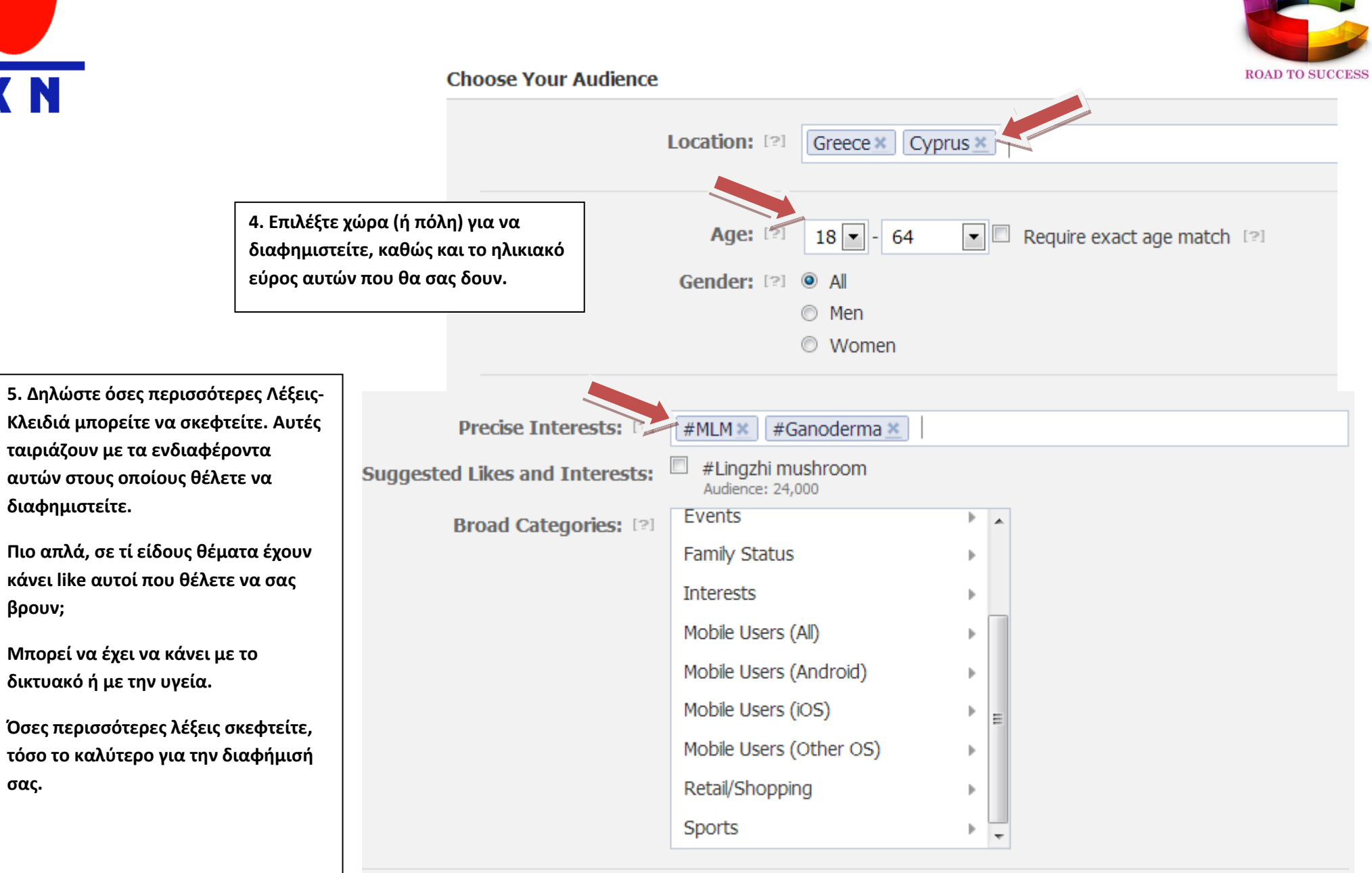

**6. Δηλώστε το ποσό που θέλετε να ξοδεύετε κάθε μέρα. Δηλώστε και το ποσό που θέλετε να πληρώνετε κάθε φορά που κάποιος κάνει κλικ στην αγγελία σας.** 

**- Μην ξεχνάτε ότι μπορείτε να παγώσετε την αγγελία σας όποτε θέλετε, ώστε να μην πληρώνετε.**

**- Πληρώνετε μόνο όταν κάποιος κάνει κλικ στην αγγελία σας.**

**- Δεν πληρώνετε περισσοτερα από όσα έχετε δηλώσει για την ημερήσιο προϋπολογισμό σας.** 

### **ΠΡΟΣΟΧΗ! Στο τέλος πατήστε "Place Order" και στην επόμενη σελίδα δηλώστε τις πληροφορίες χρέωσής σας.**

#### Campaign, Pricing and Schedule **Campaign and Budget** New Campaign · Use Existing Campaign New Campaign N' Te: [2] New Campaign  $[2]$ **Campaign Budget:** EUR | Per day  $\overline{\phantom{0}}$ В Campaign Schedule: [2] ■ Run my campaign continuously starting today Pricing: © Cost Per Click (CPC) © Cost Per Thousand Impressions (CPM) You will be charged every time someone clicks on your ad or  $[ \cdot 2 \cdot ]$ sponsored story (CPC). Per Click (CPC)  $\epsilon$  0.08 Suggested bid: € 0.05-€ 0.10 EUR [2]

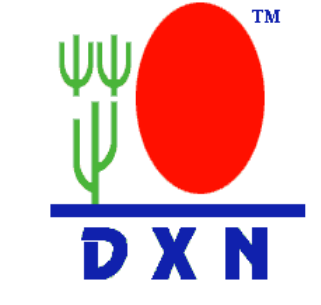

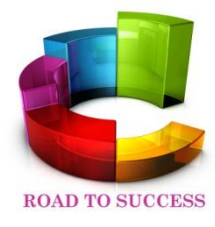